# 16.06 Principles of Automatic Control Lecture 21

# The Nyquist Stability Criterion

Can apply the argument principle to finding the stability of the closed loop system

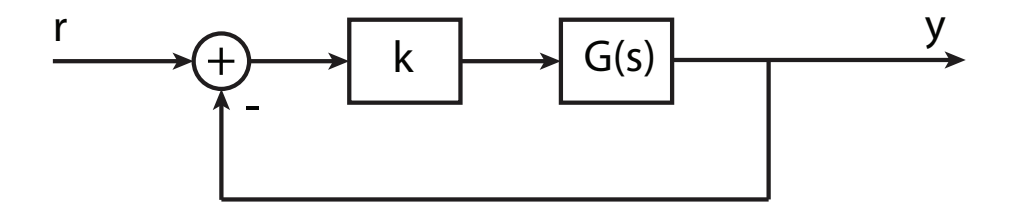

The closed loop transfer function is

$$
T(s) = \frac{Y(s)}{R} = \frac{kG(s)}{1 + kG(s)}
$$

The closed loop poles of  $T(s)$  are the roots of

 $0 = 1 + kG(s)$ 

That is, the closed loop poles of  $T(s)$  are zeros of  $0 = 1 + kG(s)$ . Note that the poles of  $1 + kG(s)$  are just the open loop poles of  $G(s)$ . This suggests the following test for stability of the closed loop system:

## Stability Test, Version1:

Define the contour  $C_1$  as shown below:

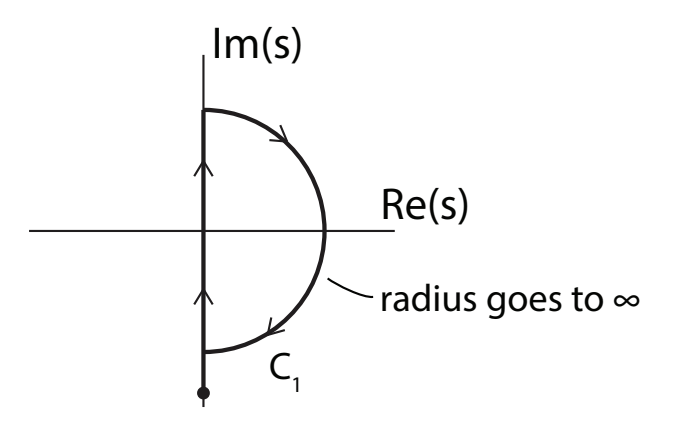

The contour encloses (in the limit) the entire right half plane. For this contour, plot the contour map

 $1 + kG(s)$ 

The number of CW encirclements of the origin by  $1 + kG(C_1)$  is equal to  $Z - P$ , where Z is the number of closed loop poles in the right half plane, and  $P$  is the number of open loop poles in the right half plane. As an equation

$$
Z = N + P
$$

where  $Z$  - the number of closed loop unstable poles, N - the number of CW encirclements of 0, P - the number of unstable poles

#### Stability Test, Version 2:

Since the "1" term in  $1 + kG(s)$  just shifts the contour map of  $kG(s)$  by one unit to the right, it is often (usually) easier to plot  $kG(s)$  alone. This is known as the polar plot or *Nyquist* plot for the system. Note that for each encirclement of 0 by  $1 + kG(s)$ , there is one encirclement of  $-1$  by  $kG(s)$ . So the Nyquist Criterion, in the usual form, is

1. Plot  $kG(s)$  for  $-j\infty \le s \le j\infty$ . First evaluate  $kG(j\omega)$  for  $\omega \in [0, \infty]$  and plot. Then reflect the image about the real axis and add to the previous image. Note that there no need to calculate  $kG(s)$  on the circular part of  $C_1$  if  $kG(s) \to 0$  as  $s \to \infty$ .

- 2. Evaluate the number of CW encirclements about  $-1$ , and call that number N (see FPE for how to count encirclements).
- **3.** Determine the number of unstable poles of  $G(s)$ , P.
- 4. The number of unstable poles of the closed loop system is

$$
Z = N + P
$$

Finally, if k is unknown, we can instead plot  $G(s)$ , and count encirclements of the point  $-1/k$ . This is useful for determining the range of gains for which the closed loop system is stable, as in root locus.

### Examples

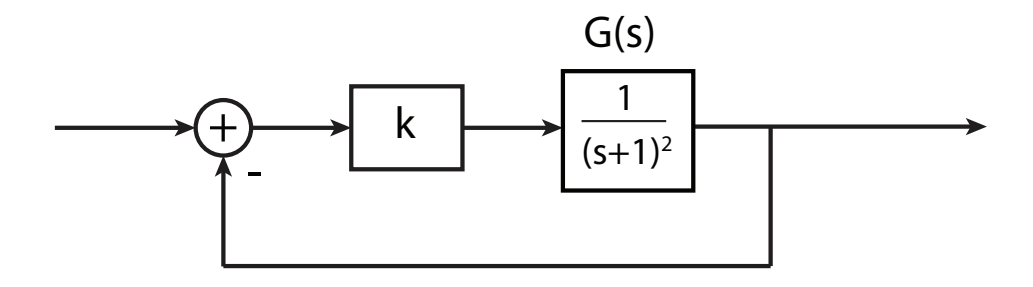

Root locus:

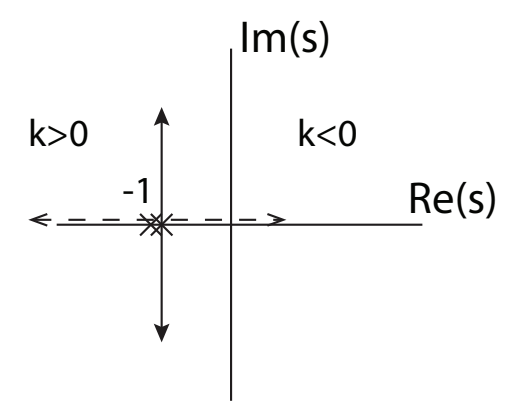

Bode plot:

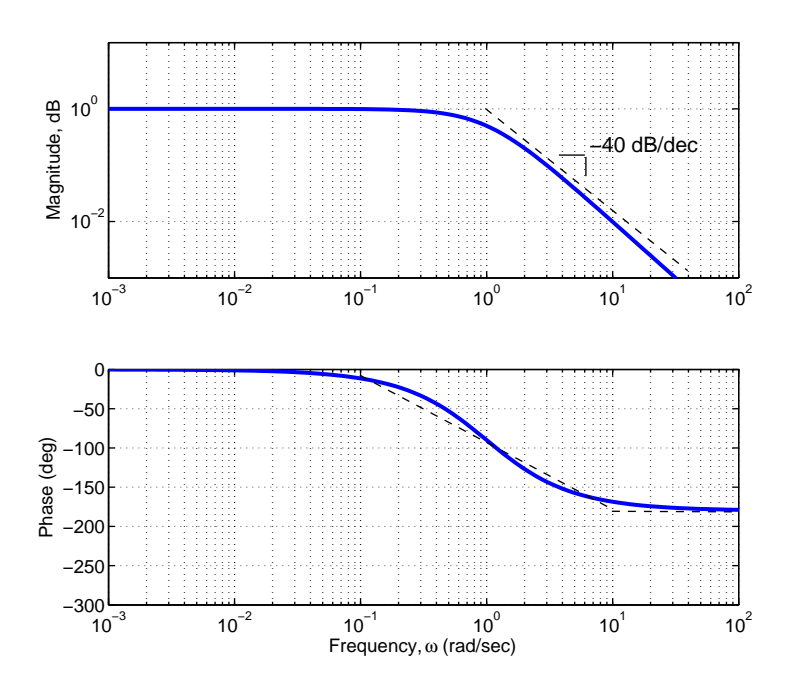

Nyquist plot:

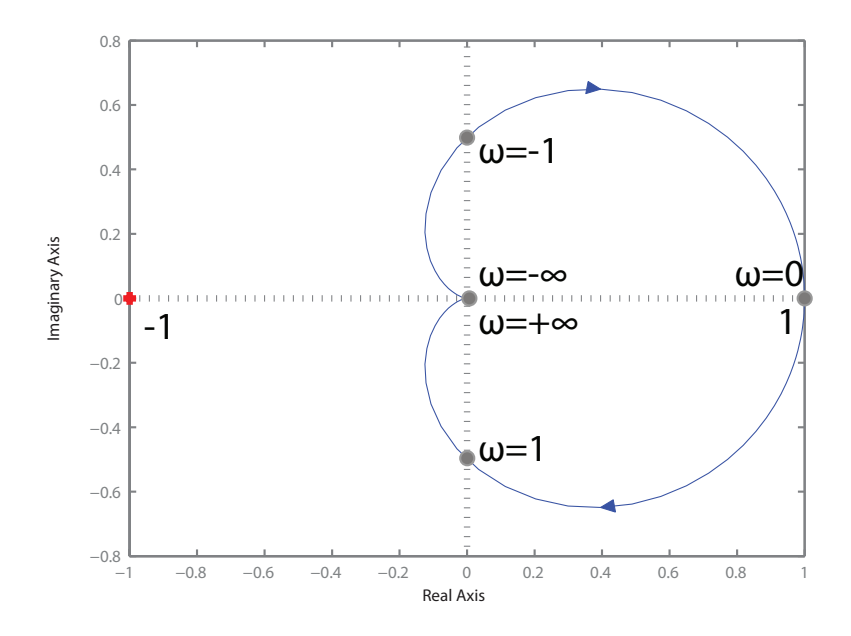

Note that the Nyquist plot does not encircle  $-1$ , and therefore the number of unstable closed loop poles is

$$
Z = N + P
$$
  
= 0 + 0 (no unstable open loop poles)  
= 0, for  $k = 1$ .

However, we can conclude more than that. The number of encirclements of  $-1/k$  is zero for

$$
-\frac{1}{k} < 0 \quad \text{or} \quad -\frac{1}{k} > 1
$$
\n
$$
\Rightarrow \frac{1}{k} > 0 \quad \text{or} \quad \frac{1}{k} < -1
$$
\n
$$
\Rightarrow 0 < k < \infty \quad \text{or} \quad 0 > k > -1
$$

Therefore, the system is stable for  $k > -1$ . For  $k < -1$ ,  $N = 1$ , so there is one unstable pole.

## Example:

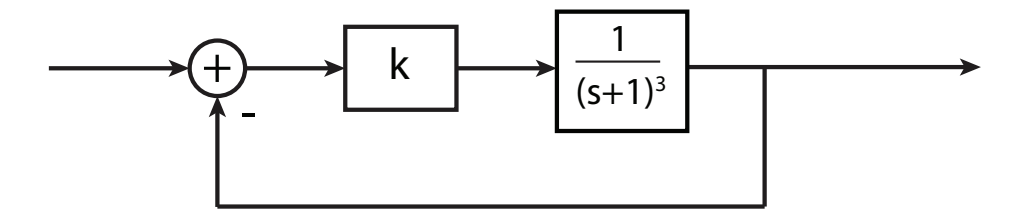

#### The Nyquist plot is:

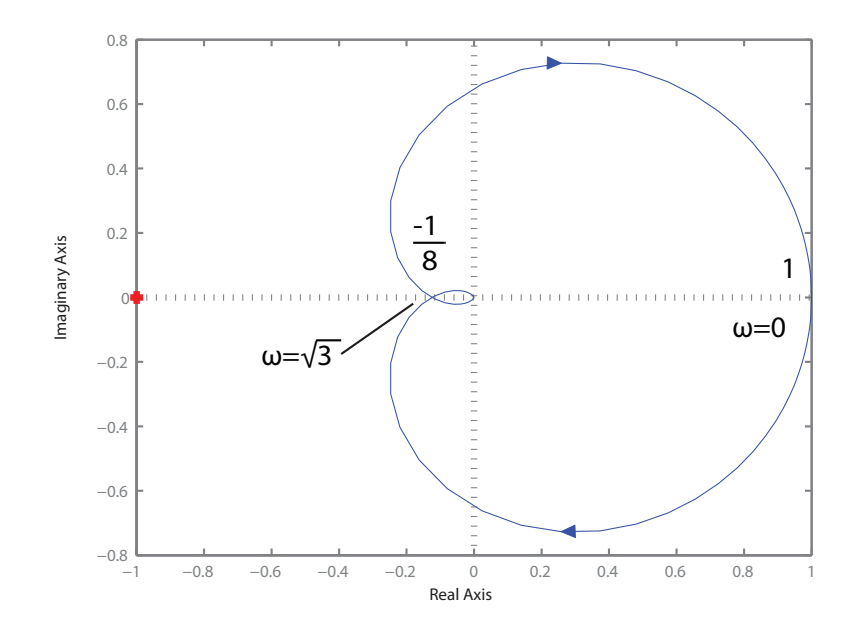

For  $-1/k < -1/8$  (0  $< k < 8$ ), system is stable. For  $-1/k > 1$  (0 > k > -1), system is stable. For  $-1/8 < -1/k < 0$ ,  $(k > 8)$ , system has 2 unstable poles. For  $0 < -1/k < 1$  ( $k < -1$ ), system has one unstable pole. Of course, this agrees with our Routh and root locus analysis. 16.06 Principles of Automatic Control Fall 2012

For information about citing these materials or our Terms of Use, visit: <http://ocw.mit.edu/terms>.